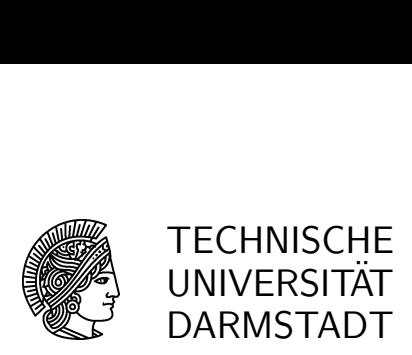

12.05.2010

# 4. Übung

### Geometrische Datenverarbeitung SS 2010

## Aufgabe 13: [M]

Der Übergang von Kontrollpunkten **P** zu  $\mathbf{P}_{\ell}, \mathbf{P}_{r}, \mathbf{P}_{a,b}$  für die Unterteilung

$$
B^n(st)\mathbf{P} = B^n(t)\mathbf{P}_s^\ell, \quad B^n(s+t(1-s))\mathbf{P} = B^n(t)\mathbf{P}_s^r, \quad B^n(a+t(b-a))\mathbf{P} = B^n(t)\mathbf{P}_{a,b}
$$

wird durch Matrizen  $M_s^{\ell}, M_s^r, M_{a,b}$  beschrieben, also

$$
\mathbf{P}_s^{\ell} = M_s^{\ell} \mathbf{P}, \quad \mathbf{P}_s^r = M_s^r \mathbf{P}, \quad \mathbf{P}_{a,b} = M_{a,b} \mathbf{P}.
$$

- a) Geben Sie für  $s = 1/2$  die Matrix  $M_s^{\ell}$  explizit an.
- b) Drücken Sie  $M_s^r$  mittels  $M_s^\ell$  aus. Hinweis: Symmetrie.
- c) Drücken Sie  $M_{a,b}$  mittels  $M_s^{\ell}$  und  $M_s^r$  aus.

# Aufgabe 14: [M]

Sei  $c = B^n P$  ein Polynom der Ordnung n und  $\tilde{c} = B^n \tilde{P}$  das Segment von c, das dem Intervall [a, b] entspricht, also  $\tilde{c}(t) = c(a + th)$ ,  $h = b - a$ . Ferner sei  $\tilde{p}$  das Kontrollpolygon zu  $\tilde{c}$ .

a) Beweisen Sie die Abschätzung

$$
\|\tilde{c}-\tilde{p}\| \le \frac{h^2(n-1)}{8} \|\Delta^2 P\|_{\infty}.
$$

b) Geben Sie eine Abschätzung für den Euklidischen Abstand zwischen einer Bézierkurve c in  $\mathbb{R}^d$  und deren Kontrollpolygon p an,

$$
\max_{t \in [0,1]} \|\mathbf{c}(t) - \mathbf{p}(t)\|_2 \leq ?
$$

### Aufgabe 15: [H]

Für einen Vektor  $P = [p_1, \ldots, p_n]^T$  schreiben wir  $P \in \mathbb{P}_m$ , wenn es ein Polynom  $p \in \mathbb{P}_m$  gibt, sodass  $p_j = p(j), j = 1 : n$ . Zeigen Sie

$$
B^n P \in \mathbb{P}_m \quad \Leftrightarrow \quad P \in \mathbb{P}_m.
$$

Hinweis: Differenzieren!

Aufgabe 16: [P] Schreiben Sie ein rekursives Matlab-Programm

BezPlot  $(P, tol)$ ,

das die ebene Bézierkurve c mit Kontrollpunkten P plottet. Dabei soll das Kontrollpolygon p geplottet werden, wenn der Euklidische Abstand zwischen Kurve und Kontrollpolygon punktweise kleiner als eine vorgegebene Toleranz tol ist,

$$
\max_{t\in[0,1]}\|\mathbf{c}(t)-\mathbf{p}(t)\|_2\leq tol.
$$

Anderenfalls soll die Bézierkurve an der Stelle  $t_0 = 1/2$  unterteilt werden. Versuchen Sie, die entstehende Segmentierung der Kurve geeignet zu visualisieren (z.B. durch verschiedene Farben, Markierung der Segmentgrenzen, etc.). Testen Sie Ihr Programm, indem Sie TstBezPlot aufrufen.